## [Oct.-2016-NewFree 70-465 Practice Exam PDF Offered by Braindump2go[NQ24-NQ30

2016/10 New 70-465: Designing Database Solutions for Microsoft SQL Server 2014 Exam Questions Updated Today!Free Imstant Download 70-465 Exam Dumps (PDF & VCE) 160Q&As from Braindump2go.com Today! 100% Real Exam Questions! 100% Exam Pass Guaranteed! 1.|2016/10 Latest 70-465 Exam Dumps (PDF & VCE) 160Q&As Download: http://www.braindump2go.com/70-465.html 2.|2016/10 Latest 70-465 Exam Questions & Answers: https://drive.google.com/folderview?id=0B9YP8B9sF\_gNVGJOa0pteHZWMXM&usp=sharing QUESTION 24Your company has offices in Seattle and Montreal. The network contains two servers named Server1 and Server2 that have SQL Server 2012 installed.

offices in Seattle and Montreal. The network contains two servers named Server1 and Server2 that have SQL Server 2012 installed. The servers are located in separate building within your campus. The latency of the WAN link between the buildings is less than 10 ms. You plan to implement an AlwaysOn availability group on both servers. You need to recommend a failover type for the availability group. What should you recommend? A. Asynchronous automatic failoverB. Synchronous manual failoverC. Asynchronous manual failoverD. Synchronous automatic failover Answer: D QUESTION 25Drag and Drop QuestionYou plan to deploy SQL Server 2014. You identify the following security requirements for the deployment:- Users must be prevented from intercepting and reading the T-SQL statements sent from the clients to the database engine.- All database files and log files must be encrypted if the files are moved to another disk on another server. You need to identify which feature meets each security requirement. The solution must minimize processor overhead. Which features should you identify? To answer, drag the appropriate

feature to the correct requirement in the answer area.

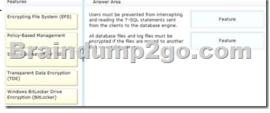

Answer:

Answer:

Answer Area

Users must be prevented from intercepting and reading the 1-50c, statements sent from the circuits to the database leave engine.

Policy-Based Management

Folicy-Based Management

Transparent Data Encryption

(TOE)

Transparent Data Encryption

(TOE)

Windows BitLocker Drive Encryption (RistLocker)

Explanation:- Secure Sockets Layer (SSL) encryption enables transmitting encrypted data across the network between an instance of SQL Server and a client application.- Transparent data encryption (TDE) performs real-time I/O encryption and decryption of the data and log files. QUESTION 26You have a database named DB1. You plan to create a stored procedure that will insert rows into three different tables. Each insert must use the same identifying value for each table, but the value must increase from one invocation of the stored procedure to the next.Occasionally, the identifying value must be reset to its initial value. You need to design a mechanism to hold the identifying values for the stored procedure to use. What should you do? More than one answer choice may achieve the goal. Select the BEST answer. A. Create a sequence object that holds the next value in the sequence. Retrieve the next value by using the stored procedure. Reset the value by using an ALTER SEQUENCE statement as needed.B. Create a sequence object that holds the next value in the sequence. Retrieve the next value by using the stored procedure. Increment the sequence object to the next value by using an ALTER SEQUENCE statement. Reset the value as needed by using a different ALTER SEQUENCE statement.C. Create a fourth table that holds the next value in the sequence. At the end each transaction, update the value by using the stored procedure. Reset the value as needed by using an UPDATE statement.D. Create an identity column in each of the three tables. Use the same seed and the same increment for each table. Insert new rows into the tables by using the stored procedure. Use the DBCC CHECKIDENT command to reset the columns as needed. Answer: AExplanation:- an application can obtain the next sequence number without inserting the row by calling the NEXT VALUE FOR function.- ALTER SEQUENCEIncludes argument: RESTART [ WITH < constant> | The next value that will be returned by the sequence object. If provided, the RESTART WITH value must be an integer that is less than or equal to the maximum and greater than or equal to the minimum value of the sequence object. If the WITH value is omitted, the sequence numbering restarts based on the original CREATE SEQUENCE options.- CREATE SEQUENCECreates a sequence object and specifies its properties. A sequence is a

user-defined schema bound object that generates a sequence of numeric values according to the specification with which the sequence was created. The sequence of numeric values is generated in an ascending or descending order at a defined interval and can be configured to restart (cycle) when exhausted. QUESTION 27You plan to create a database. The database will be used by a Microsoft .NET application for a special event that will last for two days. During the event, data must be highly available. After the event, the database will be deleted. You need to recommend a solution to implement the database while minimizing costs. The solution must not affect any existing applications. What should you recommend? More than one answer choice may achieve the goal. Select the BEST answer. A. Max Degree of ParallelismB. Resource GovernorC. Windows System Resource Manager (WSRM)D. Processor affinity Answer: D QUESTION 28You are building a stored procedure for a SQL Azure database. The procedure will add multiple rows to a table. You need to design the stored procedure to meet the following requirements:- If any of the new rows violates a table constraint, then no further additions must be attempted and all changes made by the stored procedure must be discarded. - If any errors occur, a row must be added to an audit table, and the original error must be returned to the caller of the stored procedure. What should you include in the design? A. An implicit transaction that has XACT\_ABORT enabledB. An explicit transaction that has error handling enabledD. An explicit transaction that has error handling enabled Answer: DExplanation:

http://technet.microsoft.com/en-us/library/ms175127(v=SQL.105).aspx QUESTION 29You have a SQL Server 2012 database named DB1. You plan to import a large number of records from a SQL Azure database to DB1. You need to recommend a solution to minimize the amount of space used in the transaction log during the import operation. What should you include in the recommendation? A. a new log fileB. a new filegroupC. the full recovery modelD. a new partitioned tableE. the bulk-logged recovery model Answer: EExplanation: Compared to the full recovery model, which fully logs all transactions, the bulk-logged recovery model minimally logs bulk operations, although fully logging other transactions. The bulk-logged recovery model protects against media failure and, for bulk operations, provides the best performance and least log space usage. Note: The bulk-logged recovery model is a special-purpose recovery model that should be used only intermittently to improve the performance of certain large-scale bulk operations, such as bulk imports of large amounts of data. Recovery Models (SQL Server) QUESTION 30 You have two SQL Server instances named SQLDev and SQLProd that have access to various storage media. You plan to synchronize SQLDev and SQLProd. You need to recommend a solution that meets the following requirements:- The database schemas must be synchronized from SOLDev to SOLProd. - The database on SOLDev must be deployed to SOLProd by using a package. - The package must support being deployed to SOL Azure. What should you recommend? More than one answer choice may achieve the goal. Select the BEST answer. A. A database snapshotB. A data-tier applicationC. Change data captureD. SQL Server Integration Services (SSIS) Answer: BExplanation:\* SIS supports connections to SQL Database by using the ADO.NET provider. OLEDB is not supported at this time. You can build the SSIS package connecting to SQL Database and create the data flow tasks the same way as you would against a typical on-premise SQL Server.

http://technet.microsoft.com/en-us/library/ee210546.aspx !!!RECOMMEND!!! 1.Braindump2go|2016/10 Latest 70-465 Exam Dumps (PDF & VCE) 160Q&As Download:http://www.braindump2go.com/70-465.html 2.Braindump2go|2016/10 Latest 70-465 Exam Questions & Answers: https://drive.google.com/folderview?id=0B9YP8B9sF\_gNVGJOa0pteHZWMXM&usp=sharing